### **Metodologia para monitoramento da degradação das terras na bacia do alto Taquari através da detecção automática de mudanças no uso e cobertura do solo a partir da fusão de dados dos satélites NOAA/AVHRR e Landsat/TM**

Marcelo Cerqueira Fragoso Margareth Simões Penello Meirelles Heitor Luiz da Costa Coutinho Jean-Paul Berroir Isabelle Herlin

 Universidade do Estado do Rio de Janeiro – UERJ. Pós-Graduação em Engenharia de Computação – Área de Concentração Geomática. 20550-900 – Rio de Janeiro/RJ, Brasil. maggie@eng.uerj.br - mfragoso@uerj.br

> Embrapa Solos Rua Jardim Botânico 1024 – Rio de Janeiro/RJ, Brasil. heitor@cnps.embrapa.br

### Institut National de Recherche en Informatique et en Automatique – INRIA. Domaine de Voluceau, BP-105, Rocquencourt, 78153 Le Chesnay Cedex, France. {isabelle.herlin, jean-paul.berroir}@inria.fr

*Resumo***.** Este trabalho descreve uma metodologia capaz de detectar automaticamente mudanças no uso e cobertura do solo em uma imagem de satélite Landsat/TM, através do uso de perfis temporais de reflectâncias das classes de uso, cobertura do solo obtidas a partir do sensor NOAA/AVHRR ao longo de um ano e de uma classificação de referência realizada em uma imagem Landsat/TM, ambos obtidos no mesmo ano (t0). A partir das mudanças detectadas pela metodologia descrita, dois produtos são gerados: um mapa temático indicando as áreas onde houve mudanças e uma nova classificação para uma nova data (t1) baseada na atualização automática da classificação de referência.

**Palavras-chave:** sensoriamento remoto, geomática, mudanças do uso e cobertura do solo, degradação das terras.

*Abstract***.** This work describes a methodology to detect, automatically, land use land cover changes from a Landsat/TM satellite image, by using temporal profiles for each land cover type classes obtained from NOAA/AVHRR reflectances during one year and a Landsat/TM image classification used as reference, both acquired in the same year (t0). Starting from LULC changes detected by this methodology, two products were produced: a thematic map which indicates the areas with changes and an new classification for another date (t1) based on an automatic updating of the classification of reference.

**Key-words:** remote sensing, geomatics, LULC changes, land degradation.

### **1. Introdução**

A degradação das terras é uma das principais consequências da má gestão dos recursos naturais. Através de um monitoramento ambiental adequado é possível evitar a degradação, por isso o Sensoriamento Remoto torna-se uma ferramenta importante no apoio à gestão do nosso território.

Um indutor da degradação das terras é o desmatamento da vegetação natural que pode ser detectada através da avaliação das mudanças do uso e cobertura do solo.

Este trabalho contribui com o monitoramento da degradação ambiental apresentando uma metodologia capaz de detectar automaticamente mudanças no uso/cobertura do solo utilizando a fusão de dados dos satélites Landsat/TM e NOAA/AVHRR.

 A metodologia apresentada esteve inserida no contexto de diversos projetos de pesquisa (Meirelles *et al.*, 2000 e 2001), resultantes de parcerias estabelecidas entre o Programa de Pós-graduação em Geomática da Universidade do Estado do Rio de Janeiro (Jonathan, 2005; Jonathan e Meirelles, 2005; Jonathan *et al.*, 2005) e outros departamentos da UERJ, outras instituições de ensino e pesquisa no Brasil, e também instituições no exterior (Singh *et al.*, 2004 e 2005).

 Em primeiro lugar, este estudo fez parte do desenvolvimento do projeto "ENVIAIR – Tecnologias avançadas em processamento digital de imagens para o monitoramento automatizado do desflorestamento, degradação da terra e da expansão do sistema plantio direto através da classificação sistemática do uso e da cobertura do solo", resultado do acordo de cooperação franco-brasileiro CNPq/INRIA 05/2005 envolvendo o CNPq (Conselho Nacional de Desenvolvimento Científico e Tecnológico) e o INRIA (Institut National de Recherche en Informatique et en Automatique, da França), contando com a participação de pesquisadores e alunos da UERJ (Departamento de Engenharia de Sistemas e Computação, Programa de Pós-Graduação em Geomática), da Embrapa Solos (Empresa Brasileira de Pesquisa Agropecuária – Centro Nacional de Pesquisa de Solos) e da UFRJ (Universidade Federal do Rio de Janeiro – Núcleo de Computação Eletrônica), e do INRIA (Unidade Rocquencourt - Grupo de Pesquisa Air/Clime), além de vários parceiros locais: SEMA/MS, Idaterra/MS, COINTA-MS, Oreades, Conservação Internacional e UFMS.

 Seu objetivo é desenvolver técnicas e ferramentas para apoiar administrações locais na identificação e monitoramento de processos de degradação ambiental através da análise de dados de sensoriamento remoto. Com foco específico nos problemas ambientais da região do Pantanal Matogrossense, o Projeto ECOAIR corresponde na realidade a um desdobramento do Projeto SOS-Taquari, uma iniciativa apoiada pelo Programa de Apoio ao Desenvolvimento de Tecnologias Agropecuárias para o Brasil (PRODETAB), realizado com recursos oriundos do Banco Mundial e do governo brasileiro, coordenado pela Embrapa Solos, e tendo o Programa de Pós-Graduação em Geomática da UERJ como parceiro.

Além disso, este trabalho também está inserido no contexto de um esforço internacional para o desenvolvimento de uma modelagem das interações entre os sistemas naturais e humanos para toda a Bacia do Rio da Prata, uma região que cobre áreas tanto do Brasil quanto de outros países da América do Sul, como Argentina, Paraguai, Uruguai, e Bolívia. Denominado "Land use change in the Rio de la Plata Basin: Linking biophysical and human factors to predict trends, assess impacts, and support viable strategies for the future", este esforço tem como objetivo específico uma melhor compreensão acerca do impacto exercido sobre estes sistemas pelas mudanças do uso e cobertura do solo na região, e conta com a participação de diversas instituições do Brasil, da Argentina e dos Estados Unidos, dentre outros países.

Assim, a metodologia que será descrita tem como meta específica servir como uma abordagem preliminar para este projeto de maior escopo, de modo que ela possa ser posteriormente estendida e aplicada para regiões mais amplas e de características diferentes, tanto no Brasil quanto em outros países sul-americanos.

### **2. Objetivos**

Este trabalho tem o objetivo de contribuir com o estudo da degradação ambiental fornecendo subsídios para auxiliar o monitoramento ambiental através de uma metodologia que automatiza o processo de identificação de mudanças no uso e cobertura do solo.

### **3. Material e métodos**

#### **3.1. Metodologia**

Bouzidi *et al.* (2000) desenvolveram uma metodologia para mapeamento dos perfis de evapotranspiração (Lahoche, 2002) baseados na geração de perfis temporais das classes de uso/cobertura do solo ao longo de um ano, a partir de imagens NOAA/AVHRR (**figura 1**).

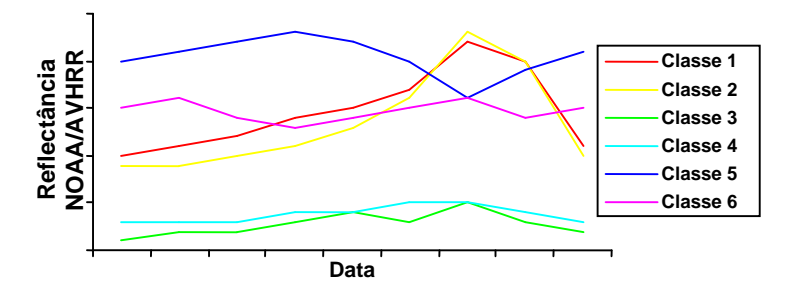

**Figura 1** – Exemplo esquemático dos perfis temporais das classes de uso/cobertura do solo ao longo de um ano, para uma determinada banda

espectral.

A partir desses perfis temporais e de uma classificação realizada sobre uma imagem Landsat/TM de referência, é possível detectar as mudanças ocorridas com as classes de uso/cobertura do solo em uma nova imagem Landsat/TM. Essa nova imagem é

automaticamente classificada após a detecção dessas mudanças (Fragoso, 2006 e Fragoso *et al.*, 2005).

A partir dos perfis temporais e da classificação de referência, uma imagem sintética é gerada com as seguintes características: resolução espacial de 30 x 30 m<sup>2</sup> e duas bandas (vermelho e infra-vermelho próximo – canais 1 e 2 do NOAA/AVHRR).

Essa imagem é construída atribuindo-se a cada pixel o valor da reflectância da sua classe na respectiva curva do perfil temporal NOAA/AVHRR na data da aquisição da imagem Landsat/TM que gerou a classificação de referência (**Figura 2**).

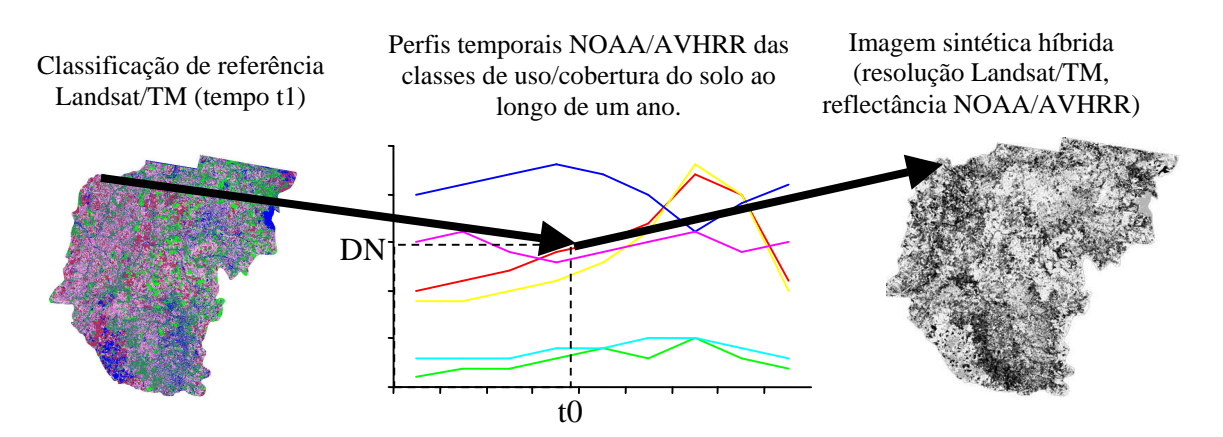

**Figura 2.** Geração da imagem sintética híbrida. O valor do pixel da imagem sintética é obtido no ponto da curva da respectiva classe na mesma data da aquisição da imagem Landsat/TM que deu origem a classificação de

A imagem sintética criada é utilizada como referência na fase de comparação. Assim sendo, é necessário calibrar o sistema, visto que a comparação será entre uma imagem Landsat/TM e uma imagem NOAA/AVHRR (sintética).

Os pixels de cada imagem são relacionados através das equações 1 e 2.

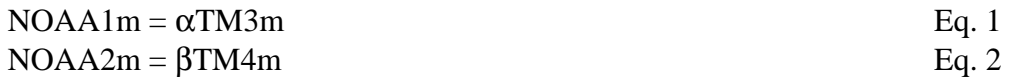

Onde:

- m é a classe de uso e cobertura do solo.
- NOAA1m e NOAA2m referem-se aos valores de reflectância da imagem sintética híbrida (reflectância NOAA/AVHRR) para os canais 1 (vermelho) e 2 (infravermelho), respectivamente.
- TM3m e TM4m referem-se aos valores de reflectância da imagem Landsat/TM para as bandas 3 (vermelho) e 4 (infra-vermelho), respectivamente.
- $\alpha$  e β são os coeficientes de calibração cruzada.

Depois, essas imagens são subtraídas pixel-a-pixel e são encontrados os erros médios quadráticos para cada classe e banda. Esses erros constituem o limiar na detecção das mudanças.

Após essas duas etapas de calibração do sistema, uma nova imagem sintética é gerada, onde o DN de cada pixel é obtido em outro ponto da curva dos perfis. Este ponto corresponde à data da aquisição (tempo t1) da nova imagem Landsat/TM sobre a qual serão detectadas as mudanças de uso e cobertura do solo. Aqui ocorre o ajuste da sazonalidade das imagens a serem comparadas.

A imagem sintética gerada em t1 é subtraída da nova imagem Landsat/TM, utilizando-se as equações da calibração cruzada (obtidas em t0). A imagem-diferença gerada contém a informação da distância espectral dos pixels no espaço de atributos. Esta diferença é realizada por classe e banda, visto que cada classe/banda envolvida tem uma equação com valores diferentes

De acordo com a **Figura 3**, cada pixel da imagem-diferença é comparado com os valores dos erros médios quadráticos encontrados anteriormente.

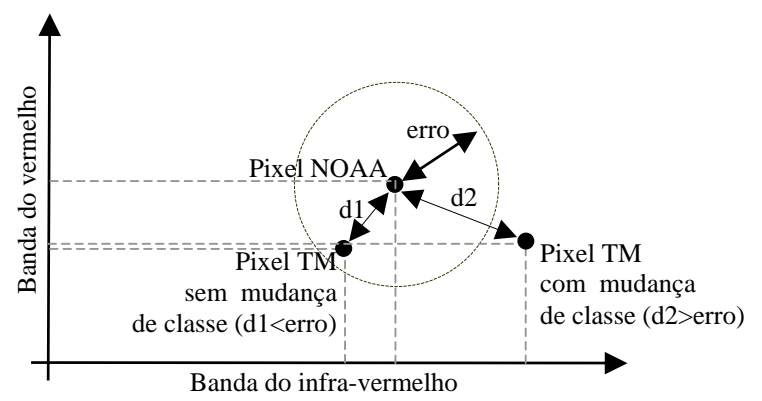

**Figura 3.** Descrição gráfica do critério utilizado para definir se um pixel sofreu mudança de classe ou não.

Após o processamento, é gerado um mapa temático com a indicação das áreas onde houve mudanças no uso e cobertura do solo.

Cada pixel, que foi rotulado como pertencente a uma região onde houve mudança no uso/cobertura do solo, é avaliado segundo um diagrama de transição de estados (Pakzad e Heipke, 2000). Este diagrama indica quais seriam as classes fisicamente passíveis de transição (**Figura 4**).

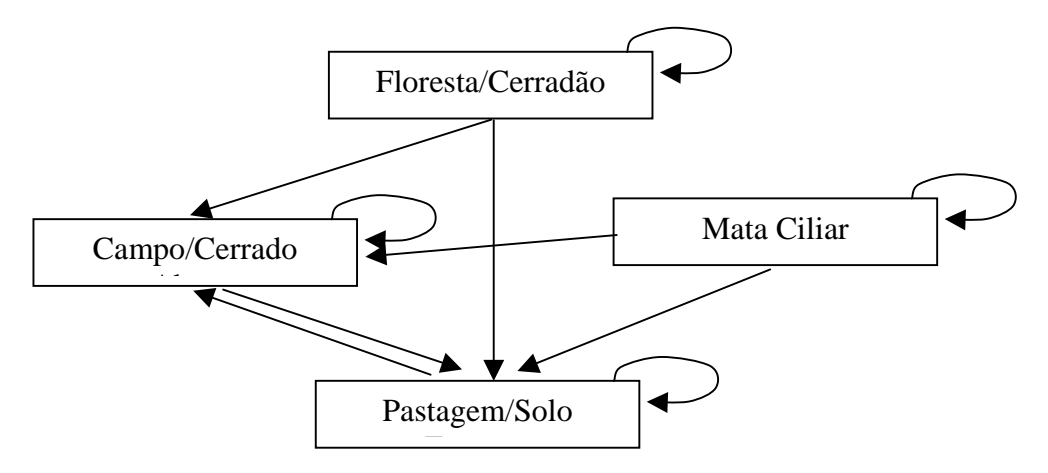

**Figura 4.** Diagrama de transição de estados. As setas indicam quais as mudanças possíveis entre as classes.

Cada novo estado (classe) é testado e o processamento é refeito até encontrar-se as novas classes que satisfaçam os critérios de detecção. Assim, a nova imagem Landsat/TM é classificada automaticamente.

# **3.2. Área de estudo**

A área de estudo compreende a bacia do Alto Taquari, ao norte do Estado do Mato Grosso do Sul (**Figura 5**). O rio Taquari é o principal contribuinte do sistema hidrológico do Pantanal brasileiro. Ele cobre uma área de, aproximadamente, 80.000 km<sup>2</sup>, sendo 30.000 km<sup>2</sup> localizados nas partes altas da bacia do rio Paraguai.

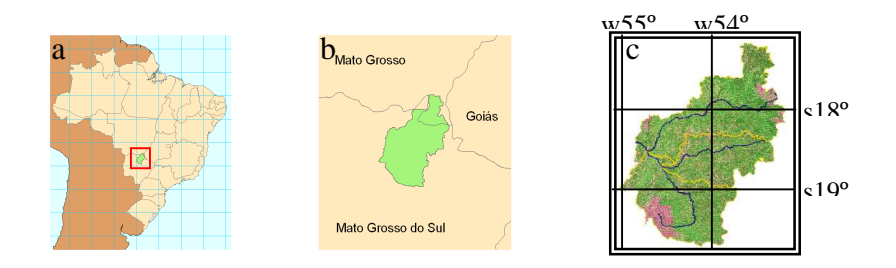

**Figura 5.** Recorte da bacia (c) e sua localização no Brasil (a) e no estado do MS (b).

# **3.3. Materiais**

Para a aplicação da metodologia descrita, foram utilizados os seguintes materiais:

# *3.3.1.Imagens*

- 1. Mosaico de imagens Landsat/TM das cenas 224/72, 224/73, 225/72, 225/73 e 225/74. Bandas 3, 4 e 5. Anos: 2000 e 2002;
- 2. Mapa temático com a classificação supervisionada (Silva, 2003) da imagem Landsat/TM de 2000 (classificação de referência);
- 3. Imagens NOAA/AVHRR do ano de 2000 (313 imagens) cobrindo completamente a bacia do Alto Taquari. Canais 1 e 2;
- 4. Máscara com o recorte da bacia.

# *3.3.2.Softwares*

- 1. Aplicativo para manipulação de imagens digitais de Sensoriamento Remoto ENVI (The Environment for Visualizing Images) versão 3.5. Desenvolvido pela Research Systems Inc. (www.ResearchSystems.com/envi);
- 2. Biblioteca INRIMAGE, de funções para programação em linguagem C, para a manipulação de imagens digitais de Sem
- 3. soriamento Remoto, desenvolvido pelo INRIA (www-rocq.inria.fr/inrimage);
- 4. Um pacote com programas para a geração de perfis temporais NOAA/AVHRR, também desenvolvido pelo INRIA (www-rocq.inria.fr/clime);
- 5. Compilador GNU-GCC (ambiente Linux Red Hat 9.0);
- 6. Programas desenvolvidos em linguagem C para implementação da metodologia descrita.

### **4. Resultados e Discussão**

Toda a bacia do Alto Taquari foi submetida ao processamento dos programas desenvolvidos. Aqui duas amostras dos resultados são apresentadas nas figuras 6 e 7. As mudanças detectadas são da classe "floresta/cerradão" para a classe "pastagem/solo exposto" (**Figura 6**) e da classe "campo/cerrado aberto" para a classe "pastagem/solo exposto" (**Figura 7)**.

Na **Figura 6**, nota-se uma grande área de floresta no centro na imagem Landsat/TM, do ano de 2000, que foi desmatada para, provavelmente, formar uma pastagem ao centro, que aparece em um tom verde-claro e, talvez, para plantio mais à direita, em um solo totalmente exposto na imagem Landsat/TM de 2002, totalizando, aproximadamente, 1.152 ha ou 11,5 km<sup>2</sup>. Como, na legenda utilizada, essas duas últimas classes constituem uma única classe "pastagem/solo exposto", o tipo de detecção é o mesmo.

Na **Figura 7**, duas áreas isoladas de campo/cerrado aberto foram quase que totalmente desmatadas (71 ha), sugerindo uma "limpeza" na área com o intuito de transformar o cerrado em pasto.

O ângulo de elevação do sol no momento da aquisição das imagens faz surgir sombras, principalmente, nas áreas onde o relevo é muito escarpado. Essa situação foi observada em áreas com relevo acentuado, onde ocorreram falsas detecções de mudanças em pequenas áreas. Esse problema foi minimizado com a realização de uma filtragem para eliminar pequenas regiões no mapa com as mudanças. Essa filtragem é automática, permitindo ao usuário escolher a menor área onde poderá ser detectada alguma mudança de classe.

Para para um melhor detalhamento da metodologia descrita e dos resultados encontrados é recomendada a leitura de Fragoso (2006).

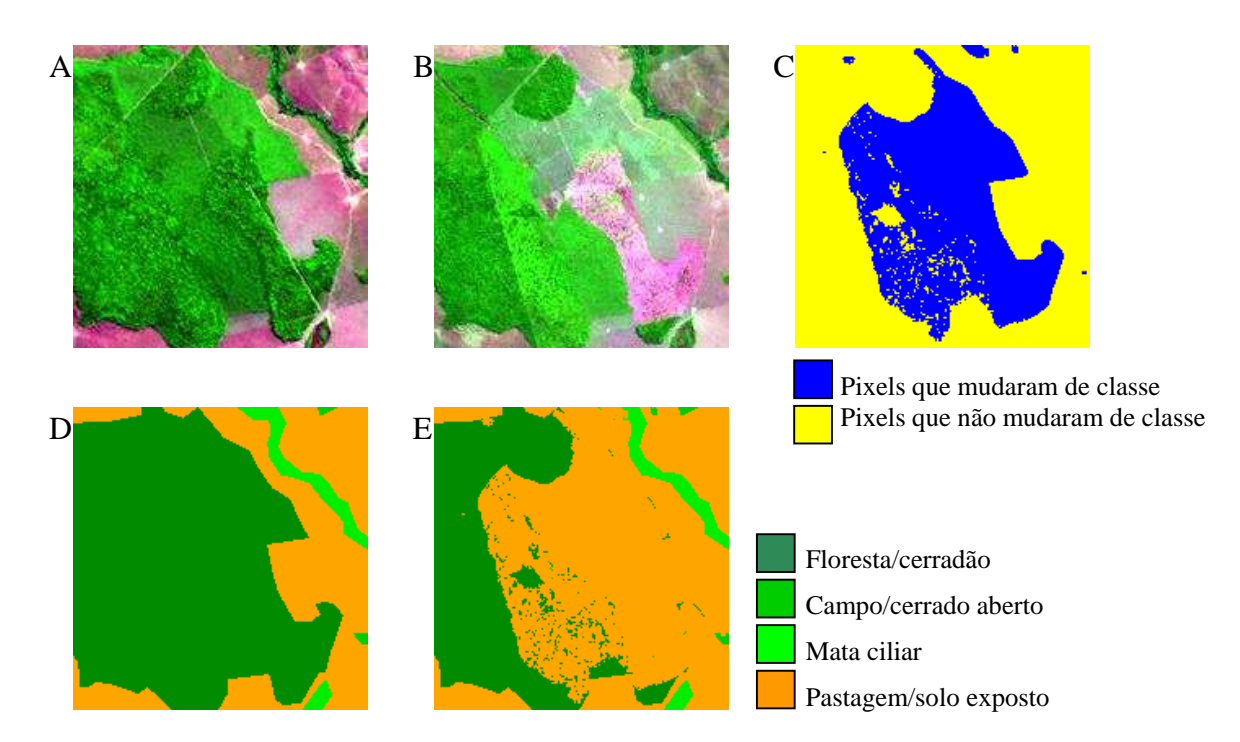

**Figura 6.** Detecção de "floresta/cerradão" para "pastagem/solo exposto". a) Imagem Landsat/TM de 2000; b) Imagem Landsat/TM de 2002; c) Mapa temático das mudanças gerado automaticamente; d) Mapa temático com a classificação supervisionada (de referência) da imagem de 2000; e) Mapa temático com a classificação automática da imagem de 2002.

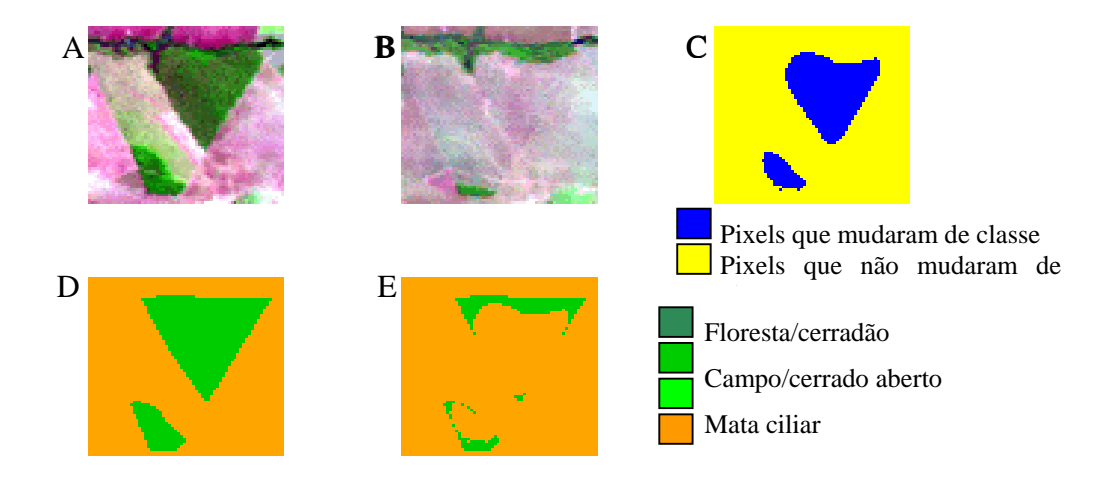

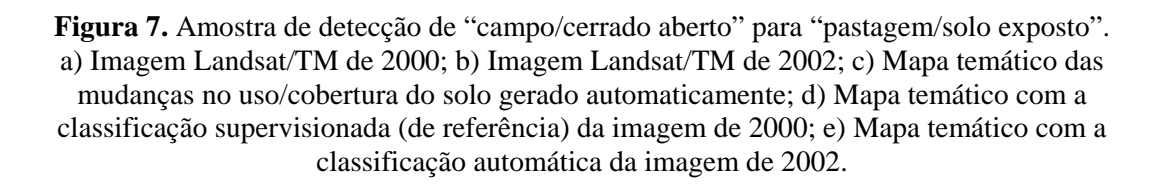

### **5. Conclusões**

Os resultados encontrados são promissores. Eles indicam que a metodologia pode gerar subsídios para o estudo da degradação das terras através de um monitoramento constante.

 O nível de automatização da metodologia desenvolvida exige muito pouco do usuário quanto ao conhecimento do Sensoriamento Remoto e sua capacidade de processamento se adequa completamente aos objetivos dos projetos envolvidos.

 A metodologia apresentada será agora aplicada a Bacia do Prata, uma vez que o seu propósito é automatizar o monitoramento do uso/cobertura do solo a baixo custo, pouco nível de especialização em técnicas de Sensoriamneto Remoto e aplicado a estudos em escala regional.

### **6. Agradecimentos**

Os autores gostariam de agradecer o apoio financeiro do Conselho Nacional de Pesquisa Científica e Tecnológica (CNPq) através do projeto de cooperação internacional (ENVIAIR) com o Institute National de Recherche en Informatique et em Automatique (INRIA), edital CNPq/INRIA (05/2005) e do Inter-American Institute for Global Change Research (IAI) CRN-2031 apoiado pela US National Science Foundation (Grant GEO-0452325)

### **7. Referências**

Bouzidi, S., Lahoche, F., Herlin, I. Land use classification at meso-scale using remotely sensed data**.** In: **Proceedings of 19th ISPRS Congress and Exhibition, geoinformation for all.** Amsterdam, Holanda, vol. 33, 2000.

Fragoso, M. C. **Detecção automática de mudanças no uso e cobertura do solo através do uso integrado dos satélites NOAA/AVHRR e Landsat/TM**. 2006. 92 p. Dissertação (Mestrado em Engenharia de Computação). Mestrado em Geomática, Faculdade de Engenharia, Universidade do Estado do Rio de Janeiro.

Fragoso, M. C., Meirelles, M. S. P., Herlin, I. *et al.*, 2005. "Detecção automática de mudanças no uso e cobertura do solo através do uso integrado dos satélites NOAA/AVHRR e Landsat/TM.". In: **Simpósio Brasileiro de Sensoriamento Remoto**, 12 , Anais**,** Artigos, p. 521-523. CD-ROM. ISBN 85-17-00018-8. Goiânia/GO, Abril.

Jonathan, M. **Classificação do uso e cobertura do solo em escala regional a partir de seqüências temporais de dados MODIS**. 2005. 158 p. Dissertação (Mestrado em Engenharia da Computação). Mestrado em Geomática, Faculdade de Engenharia, Universidade do Estado do Rio de Janeiro.

Jonathan, M., Meirelles, M. S. P., 2005. "Land Use/Land Cover Classification and Deforestation Detection Using Temporal Series of MODIS Data". In: **Gisplanet 2005 – II International Conference & Exhibition on Geographic Information**, v. 1, pp.235-237, Estoril.

Jonathan, M., Meirelles, M. S. P., Berroir, J-P. *et al.*, 2005. "Regional Scale Land Use/Land Cover Classification Using Temporal Series of MODIS Data at the High Taquari Basin, MS, Brazil". In: **Simpósio Brasileiro de Sensoriamento Remoto**, 12, Anais**,** Artigos, p. 579-581. CD-ROM. ISBN 85-17-00018-8. Goiânia/GO, Abril.

Lahoche, F. **Suivi spatio-temporel de paramètres hydrologiques sur un bassin versant par couplage de données satellitaires.** 2002. 207 p. Tese (Doctorat en Physiqué). Ecole Doctorale Lamora, Universite du Littoral. França.

Meirelles, M. S. P., Coutinho, H. L. C., Manzatto, C. *et al.*, 2001. "Spatial Decision Support System for Environmental Degradation Detection, Monitoring and Mitigation". In: **3rd International Conference on Land Degradation**, p. 34, Rio de Janeiro

Meirelles, M. S. P., Coutinho, H. L. C., Ramalho, A., *et al.*, 2000. "Monitoramento Automatizado dos Impactos Ambientais da Bacia do Alto Taquari e seus Reflexos no Pantanal" In: **III Simpósio sobre Recursos Naturais e Sócio-Econômicos do Pantanal**, Corumbá.

Pakzad, K., Heipke, C. Knowledge based interpretation of moorland in aerial images. In: **Proceedings of 19th ISPRS Congress and Exhibition, geoinformation for all.** Amsterdam, Holanda, vol. 33, 2000.

Silva, J. S. V. **Análise multivariada em zoneamento para planejamento ambiental – Estudo de caso: bacia hidrográfica do alto rio Taquari, MS/MT**. 2003. Tese de Doutorado. Faculdade de Engenharia Agrícola, Universidade Estadual de Campinas, Campinas, SP, Brasil.

Singh, D., Meirelles, M. S. P., Costa, G. A. O. P. da, *et al.,* 2005. "Environmental Degradation Analysis Using NOAA/AVHRR Data". In: **Advances in Space Research**, v. 1.

Singh, D., Herlin, I., Berroir, J.-P. *et al.*, 2004. "An approach to correlate NDVI with soil colour for erosion process using NOAA/AVHRR data". In: **Advances in Space Research**, 33, pp. 328-332